- 13 ISBN 9787562150510
- 10 ISBN 7562150516

出版时间:2010-10

页数:315

版权说明:本站所提供下载的PDF图书仅提供预览和简介以及在线试读,请支持正版图书。

www.tushu000.com

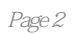

## Excel Excel Excel Excel and Excel the Excel of Excel in Excel and Excel in Excel  $\sim$  2  $\sim$  3  $4$ Excel 5 Excel —— 6 6 用Excel制做科学的抽样工具——"随机数表" 实验7 如何用Execl实现简单随机抽样 实验8 如何 用Execl实现系统抽样 实验9 如何确定样本的大小(估计总体比例时) 实验10 如何确定样本的大  $-$  11  $-$  12  $13$ 14 Excel Excel Excel Excel Excel Excel Excel  $16$  Excel  $17$  18  $19$  20  $\Omega$  , and  $\Omega$  and  $\Omega$  $23$  24  $24$  $26$   $27$  $\alpha$  29 MURT  $\alpha$  29  $\alpha$  $\frac{30}{10}$  31  $\frac{32}{10}$  $33$   $34$ 率值 实验35 如何制作标准正态分布表 实验36 如何计算标准正态分布变量值 实验37 如何计 t 38 t 39 T 40  $Y2 \t 41 \t Y2 \t 42 \t Y2$ 43 F 44 F 45 F  $\overline{46}$  Z  $\overline{z}$   $\overline{47}$  $48$  and  $49$  $50$  $51$   $52$  $53$  54  $p \hspace{1.5cm} \text{P1--P2}$  实验56 如何对全班田径平均成绩估计 实验57 如何对实验班与同年级平均成绩进行比较 实验58  $59$   $60$  $61$   $62$ 验63 如何检验不同性别运动员的运动时间是否具有差异性 实验64 如何对不同训练方法效果进行检  $65$   $66$ 67 Excel 100 m  $68$  100 m  $\frac{70}{10}$  200  $\frac{20}{10}$  200  $\frac{20}{10}$   $\frac{20}{10}$   $\frac{20}{10}$   $\frac{20}{10}$   $\frac{20}{10}$   $\frac{20}{10}$   $\frac{20}{10}$   $\frac{20}{10}$   $\frac{20}{10}$   $\frac{20}{10}$   $\frac{20}{10}$   $\frac{20}{10}$   $\frac{20}{10}$   $\frac{20}{10}$   $\frac{20}{10}$   $\frac{20}{10$  $72$   $73$ FORECAST  $74$  UNEST  $75$  Spss  $\text{Spss}$  and  $\text{Spss}$  are  $\text{Spss}$  and  $\text{Spss}$  are  $\text{Spss}$  are  $\text{Spss}$  are  $\text{Spss}$  are  $\text{Spss}$  are  $\text{Spss}$  are  $\text{Spss}$  are  $\text{Spss}$  are  $\text{Spss}$  are  $\text{Spss}$  are  $\text{Spss}$  are  $\text{Spss}$  are  $\text{Spss}$  are  $\text{Spss}$  are we be recell that the set of the Spss that  $\mathcal S$  Spss that  $\mathcal A$  Spss that  $\mathcal A$  Spss that  $\mathcal A$  Spss that  $\mathcal A$  Spss that  $\mathcal A$  Spss that  $\mathcal A$  Spss that  $\mathcal A$  Spss that  $\mathcal A$  Spss that  $\mathcal A$  Spss that  $\mathcal A$  Sp  $5$  Spss 并自动排序 实验7 如何随机抽取调查问卷中的70%为样本 实验8 如何将期末体育考试成绩用等  $9$  $10 \t\t 11$   $12$  $13 \, \mathrm{QCDm}$  14 实验15 如何计算两组统计数据的比率 实验16 如何用P—P图检验成绩是否呈正态分布 实验17 如

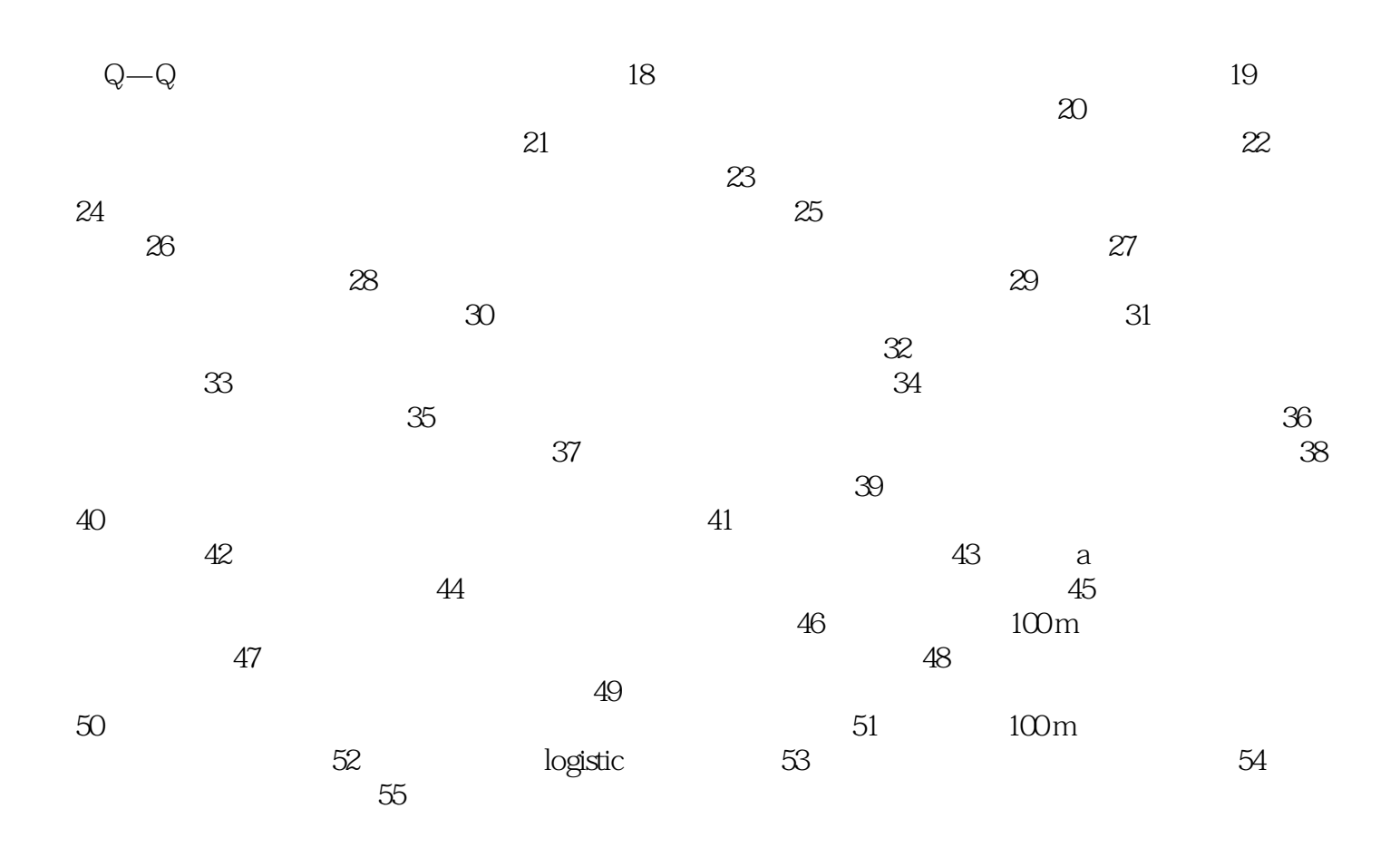

 $1$ 

本站所提供下载的PDF图书仅提供预览和简介,请支持正版图书。

:www.tushu000.com